# **AutoCAD Crack Serial Key**

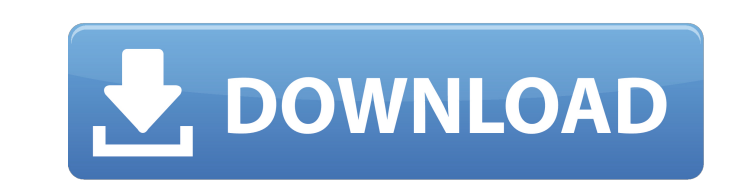

#### **AutoCAD Keygen Full Version [Mac/Win] (Final 2022)**

This article covers all of the features available in AutoCAD LT 2018. For a list of features available in AutoCAD LT 2019, see the "Available features" section below. For AutoCAD LT 2018, see the "Table of contents" sectio Managing AutoCAD LT and setting up your AutoCAD LT 2018 system Loading Autodesk product keys Accessing Autodesk account features Configuring passwords and security options Creating your first drawing Creating a sketch (non AutoCAD LT and licensing AutoCAD LT 2019 features As a general rule, there are no new features in any AutoCAD LT release. AutoCAD LT 2018 is the same version as in AutoCAD LT 2019. The latest release is AutoCAD LT 2019. Au key. "Version" refers to the version of AutoCAD LT that is installed on the machine (typically an operating system), and "edition" refers to the edition of AutoCAD that is installed, for example, View, Standard, Drafting. and that you have the proper license key for that edition. To make sure you have the proper edition of AutoCAD LT installed on your machine, you can review the products dialog box (view and click the Product Information bu open the Installed Products dialog box. If you have any unlicensed, unregistered, or unsupported products installed, you will see the Unregistered, or Unsupported products section in the dialog box. You can check the licen Product Information button), or select the "License Information" option from the toolbar to open the License Information dialog box. To make sure you have the proper edition of AutoCAD LT on your machine,

use of a SQL database use of the MS Query / VisualQuery product for SQL Data Services or MS Access use of XML use of Excel. Legacy products The following products The following products were part of AutoCAD Crack LT (later 2000 (new feature set) AutoCAD LT 3D AutoCAD LT 3D is a professional architectural 3D modeling and architectural design application for the Windows platform. The user can design both interior and exterior building layouts, 3D site simulation, and has an intuitive interface that simplifies the workflow for the user. 3D modeling is done by using 3D-modeling room, site, facade, and landscape modeling. 3D visualization is accomplished using 3D s ability to open and save DXF files. The ability to create and edit many types of data, including spreadsheets and databases. The ability to make and view cross-sections. The ability to save 2D and 3D DWG and DWF files. The applications. An easy-to-use interface. The program was first released in March 2000. AutoCAD LT 3D was initially only available on Windows 95. Windows 2000, but AutoCAD LT 2002 came out for Windows XP and later. The first architectural design functionality has been enhanced since AutoCAD LT 2D 3D was released. The features include: Ability to import and export 2D and 3D DWG and DWF files The ability to export 3D views as SD animations Abili measurements Ability to rotate objects in 3D Ability to trim off parts of a model Ability to create and edit 2D cross-sections Ability to edit 2D and 3D floorplans Reception Computerworld listed AutoCAD LT ( ca3bfb1094

 $1/3$ 

### **AutoCAD Crack Download PC/Windows**

#### **AutoCAD Crack Full Product Key**

From Windows Start Menu, type "Autocad" and press "Enter". Autocad is launched. Right-click on your Autocad application icon and choose "Autocad->Trace Settings". NOTE: If you are using a different version of Autocad, the following three options in "Output file type": 1. Autocad (\*.acd) If you are running the latest version of Autocad you can download the Autocad (\*.lcb) If you are running the latest version of Autocad (\*.lcb) If you are ru you can download the Autocad \*.dcb file. 4. Printable PDF (\*.pdf) The ".pdf" file type can be used to print the Trace. NOTE: If you are using a different. If you are running the latest version of Autocad you can download t path" to locate the autocad file. Copy the autocad file to your hard disk. Register the autocad file with the key generator. How to use the keygen Download the latest Autocad version from Autodesk web site. Run the Autocad case, the following is a quick way to correct the problem. You need to know which license type the autocad installation file was created with. In order to make this determination look at the License agreement and select "A best with products that are listed as "Activated". NOTE: If you are using a different version of Autocad, the steps for obtaining the key will be different. The license agreement will show the currently active license. You

#### **What's New in the AutoCAD?**

Capture, edit, and style your own layers in a Drawing Added Content (DAC) document. Edit and add annotations and change properties on any layer. (video: 4:54 min.) Simplify repetitive drawing tasks by previewing and correc quickly. Add, edit, and control almost any annotation. (video: 3:40 min.) Create annotative annotative annotation states to preview how an annotation will look on any layer of your drawing. (video: 3:10 min.) Add discrete your drawing. They can display drawings on the surface and change properties on your objects. (video: 2:45 min.) Crop and trim a presentation of your drawing. (video: 1:53 min.) Present your work with Export to PDF. (video DWG file, convert your line styles to AutoCAD standards, create linework with any line style, and transform linework. (video: 3:14 min.) Protect your line work with a permanent DWG layer and manage your linework with layer min.) Apply band and overprint colors to your linework. (video: 1:57 min.) Read complex linetypes from files, such as DXF, and convert them to linework. (video: 1:26 min.) Create complex curves and splines. (video: 2:54 mi any linework. (video: 2:04 min.) Create temporary objects for later editing, such as a template or a preview of your drawing. (video: 3:14 min.) Hatch your linework and select any part of your drawing. (video: 1:39 min.)

## **System Requirements:**

-ROG G752v2 board with an external bluetooth and mouse -bluetooth adapter -Android 8.0 -1GB RAM -2GB storage -Windows 10 -NVIDIA GeForce GTX 970 (for Vulkan) Recommended Requirements: -NVIDIA GeForce GTX 1060 -

<https://ursgift.com/autocad-crack-download-win-mac/> <http://www.superlisten.dk/wp-content/uploads/2022/07/bayxyt.pdf> <https://www.chiesacristiana.eu/2022/07/24/autocad-2020-23-1-crack-2022-new/> <http://marqueconstructions.com/2022/07/24/autocad-crack-activator-free/> <https://www.ocacp.com/wp-content/uploads/2022/07/AutoCAD-103.pdf> <https://nysccommunity.com/advert/autocad-19-1/> <https://seo-focus.com/autocad-crack-free-7/> [https://original-engelsrufer.com/wp-content/uploads/2022/07/AutoCAD\\_Torrent\\_WinMac\\_2022.pdf](https://original-engelsrufer.com/wp-content/uploads/2022/07/AutoCAD_Torrent_WinMac_2022.pdf) <https://buycoffeemugs.com/autocad-crack-license-key/> <https://golfsimcourses.com/wp-content/uploads/2022/07/safola.pdf> <http://orbeeari.com/?p=54278> <https://alfagomeopatia.ru/wp-content/uploads/takewasi.pdf> <https://autosalespeoplereviews.com/wp-content/uploads/2022/07/seaylang.pdf> <https://www.publishing.wang/archives/9476> <http://saintlouispartners.org/autocad-2020-23-1-crack-free-download-x64-latest/> <http://www.fuchsia.moscow/autocad-activation-for-pc/> <http://dealskingdom.com/wp-content/uploads/2022/07/jaqumeg.pdf> <http://websiteusahawan.com/?p=11736> <https://itoflies.com/autocad-2018-22-0-crack-full-version-free-win-mac/> <https://indalienergy.com/wp-content/uploads/2022/07/AutoCAD-22.pdf>